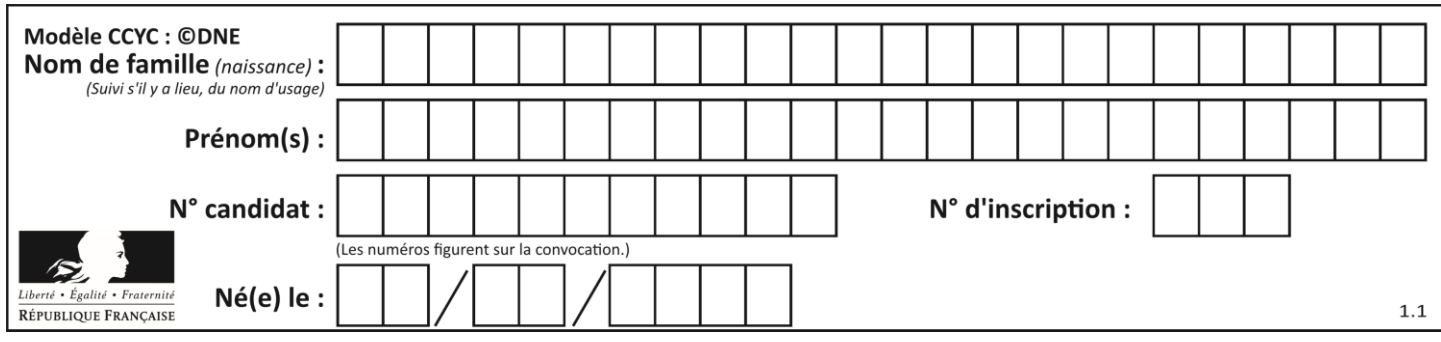

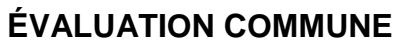

**CLASSE :** Première

**VOIE :** ☒ Générale ☐ Technologique ☐ Toutes voies (LV)

**ENSEIGNEMENT : spécialité Numérique et Sciences Informatiques (NSI)**

**DURÉE DE L'ÉPREUVE :** 02 h 00

**Niveaux visés (LV) :** LVA LVB

**Axes de programme :**

**CALCULATRICE AUTORISÉE :** ☐Oui ☒ Non

**DICTIONNAIRE AUTORISÉ :** ☐Oui ☒ Non

☒ Ce sujet contient des parties à rendre par le candidat avec sa copie. De ce fait, il ne peut être dupliqué et doit être imprimé pour chaque candidat afin d'assurer ensuite sa bonne numérisation.

 $\Box$  Ce sujet intègre des éléments en couleur. S'il est choisi par l'équipe pédagogique, il est nécessaire que chaque élève dispose d'une impression en couleur.

☐ Ce sujet contient des pièces jointes de type audio ou vidéo qu'il faudra télécharger et jouer le jour de l'épreuve.

**Nombre total de pages :** 15

L'épreuve consiste en 42 questions, rangées en 7 thèmes.

Pour chaque question, le candidat gagne 3 points s'il choisit la bonne réponse, perd 1 point s'il choisit une réponse fausse. S'il ne répond pas ou choisit plusieurs réponses, il ne gagne ni ne perd aucun point.

Le total sur chacun des 7 thèmes est ramené à 0 s'il est négatif.

La note finale s'obtient en divisant le total des points par 6,3 et en arrondissant à l'entier supérieur.

#### **Le candidat indique ses réponses aux questions en pages 2 et 3.**

**Seules les pages 1 à 4 sont rendues par le candidat à la fin de l'épreuve, pour être numérisées.**

Les questions figurent sur les pages suivantes.

**G1SNSIN03366**

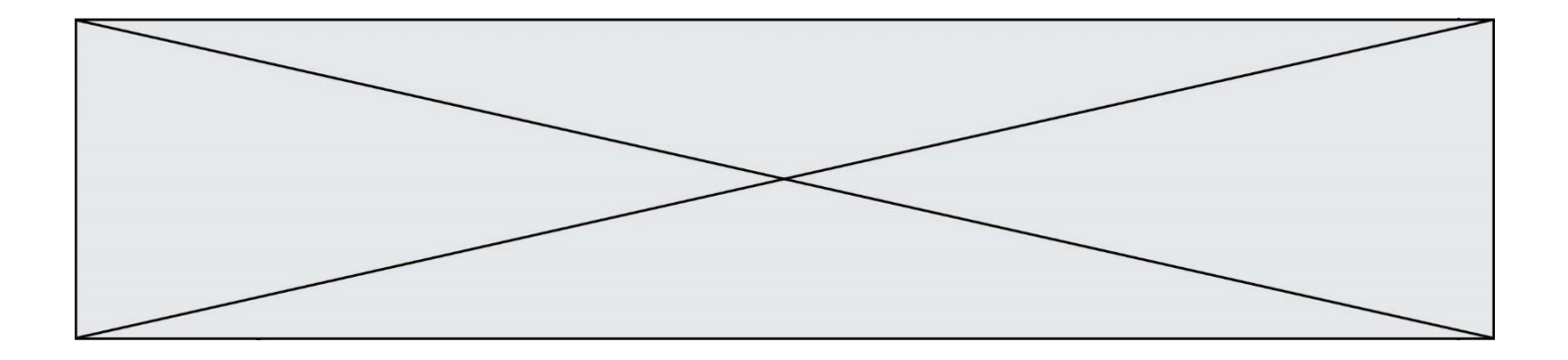

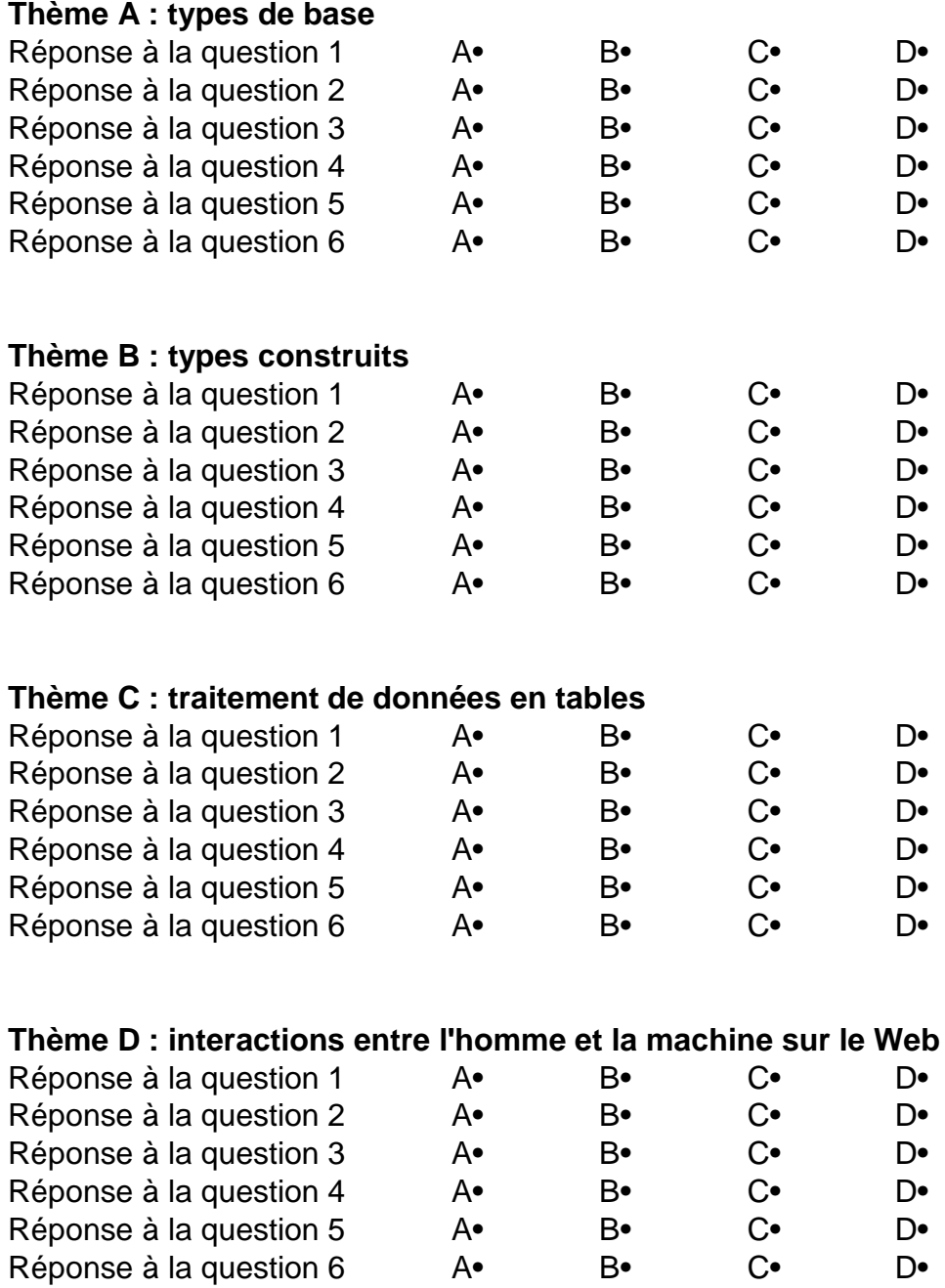

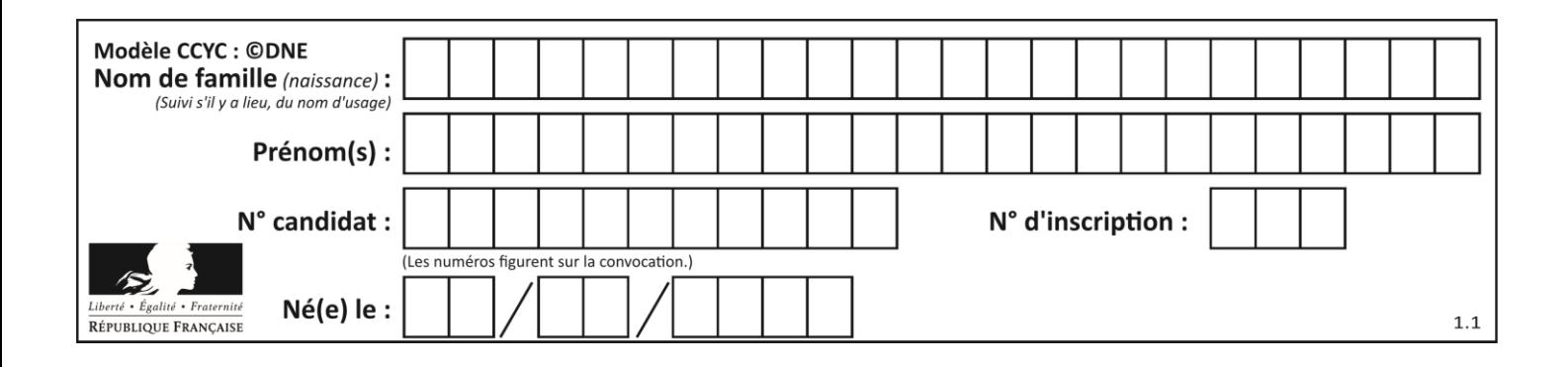

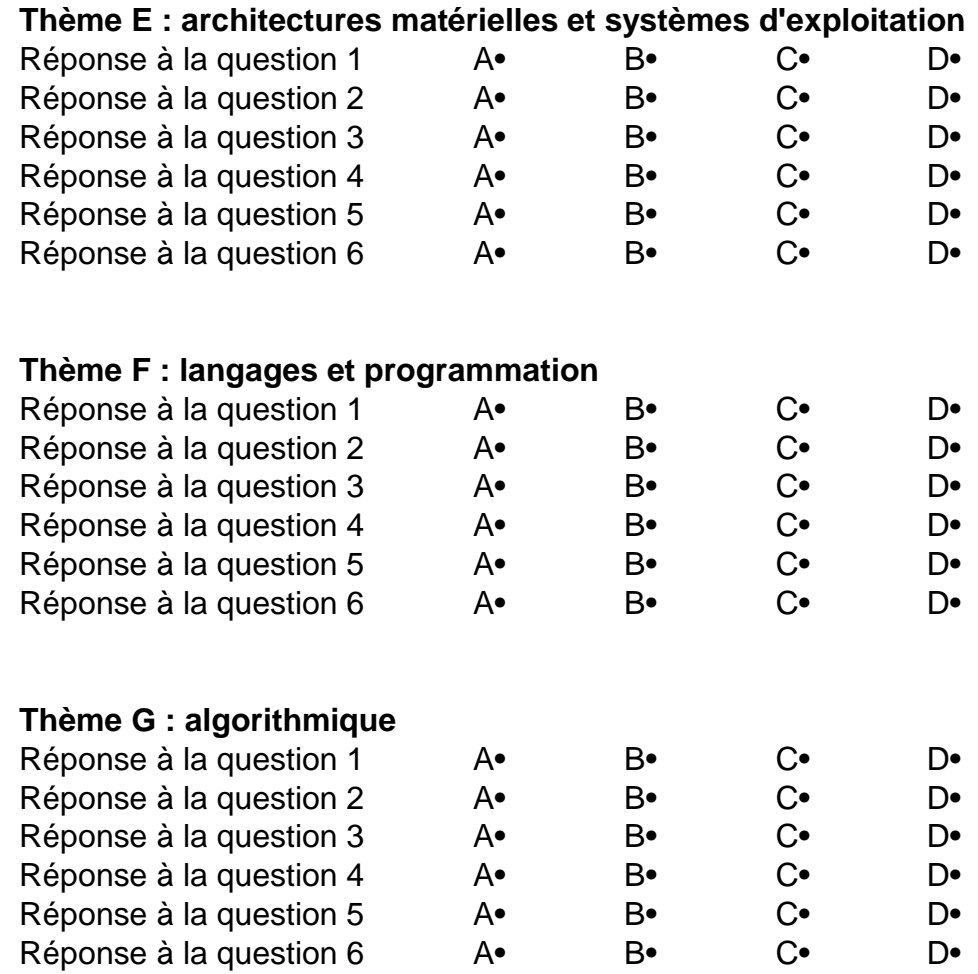

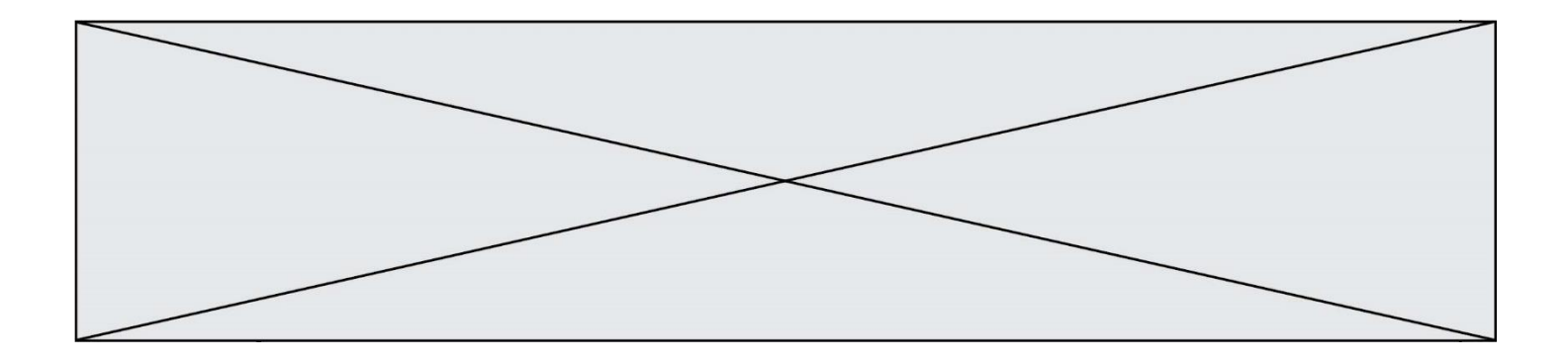

**G1SNSIN03366**

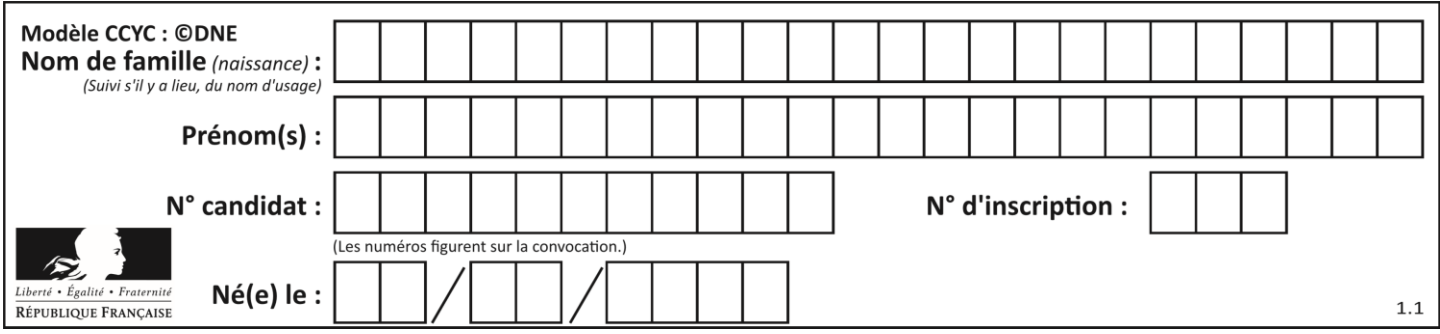

# **Thème A : types de base**

#### **Question A.1**

On exécute le code suivant

 $a = 2$  $b = 3$  $c = a$  \*\* b

 $d = c$  % b

Quelle est la valeur de d à la fin de l'exécution ?

#### **Réponses**

- A 1
- B 2
- C 3
- D 4

#### **Question A.2**

Quel est l'entier positif qui admet BAC pour écriture hexadécimale (base 16) ?

#### **Réponses**

- A 2988
- B 3018
- C 3242
- D 3258

#### **Question A.3**

Le codage d'une couleur se fait à l'aide de trois nombres compris chacun, en écriture décimale, entre 0 et 255 (code RVB).

La couleur « vert impérial » est codée, en écriture décimale, par (0, 86, 27).

Le codage hexadécimal correspondant est :

#### **Réponses**

- A (0, 134, 39)
- B (0, 134, 1B)
- $C = (0, 56, 1B)$
- D (0, 56, 39)

#### **Question A.4**

Parmi les quatre propositions, quelle est celle qui correspond au résultat de l'addition en écriture binaire 1101 1001 + 11 0110 ?

- A 1000 1111
- B 10 0000 1111
- C 1 0000 1111
- D 1 1000 0111

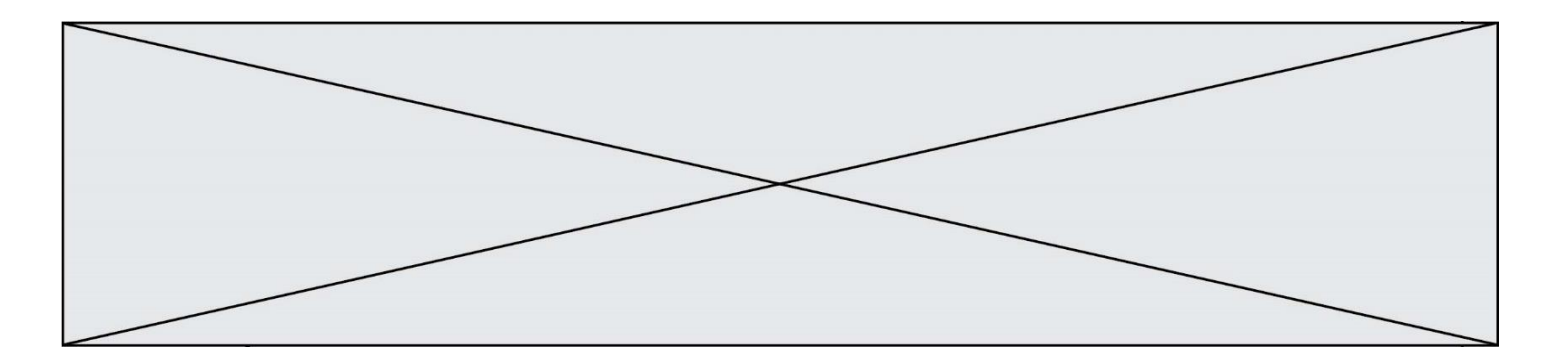

#### **Question A.5**

Le résultat de la soustraction en binaire 101001 - 101 est égal au nombre binaire :

- **Réponses**
- A 100900
- B 101110
- C 100100
- D 100110

#### **Question A.6**

Quelle est la représentation en binaire de l'entier 64 sur un octet ? **Réponses**

- A 0101 0000
- B 1100 0100
- C 0100 0000
- D 0000 1100

# **Thème B : types construits**

#### **Question B.1**

On définit ainsi le tableau t =  $[[1,5,7], [8,4,2], [3,9,6]]$ Quel jeu d'indices permet d'obtenir l'élément "9" de ce tableau ? **Réponses**

- A t[3][2]
- B t[2][3]
- $C \t[1][2]$
- $D$   $t[2][1]$

#### **Question B.2**

Quelle est la valeur de l'expression [[i,2\*i] for i in range(3)] ? **Réponses**

- A [0,0,1,2,2,4]
- $B$   $[[0,0],[1,2],[2,4]]$
- $C \qquad [1,2,2,4,3,6]$
- D [[1,2],[2,4],[3,6]]

#### **Question B.3**

Quelle affectation permet de donner à L la valeur [1,9,25,49,81] ? **Réponses**

- A  $L = [i*2$  for i in range(9) if  $i\%2 == 0$ ]
- B  $L = [i^{**}2 \text{ for } i \text{ in range}(10) \text{ if } i\%2 = 0]$
- C L =  $[i**2 for i in range(10) if i\%2 == 1]$
- D  $L = [i^{**}2 \text{ for } i \text{ in range}(10) \text{ if } i/2 == 1]$

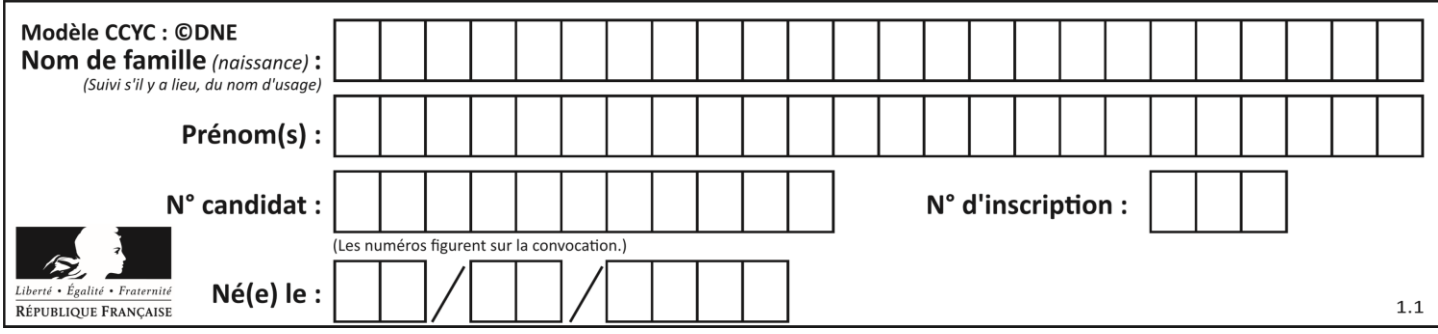

#### **Question B.4**

On définit :  $t = [2, 8, 9, 2]$ 

Quelle est la valeur de l'expression [ x\*x for x in t ] ?

#### **Réponses**

- A une erreur
- B [[2, 8, 9, 2], [2, 8, 9, 2]]
- C [2, 8, 8, 9, 9, 9, 2, 2, 2, 2]
- D [4, 64, 81, 4]

#### **Question B.5**

On exécute l'instruction suivante :

 $T = [$  [12,13,14,15], [24,25,26,27], [35,36,49,33], [61,53,55,58] ]

Quelle expression parmi les quatre suivantes a pour valeur 26 ? **Réponses**

- $A$   $T[1][2]$
- $B$   $T[2][1]$
- $C \tT[2][3]$
- $D$   $T[3][2]$

#### **Question B.6**

On a défini un dictionnaire :

contacts = {'Paul': '0601010182', 'Jacques': '0602413824', 'Claire': '0632451153'}

Quelle instruction écrire pour ajouter à ce dictionnaire un nouveau contact nommé Juliette avec le numéro de téléphone 0603040506 ?

- A 'Juliette': '0603040506'
- B contacts.append('Juliette': '0603040506')
- C contacts['Juliette'] = '0603040506'
- D contacts.append('Juliette', '0603040506')

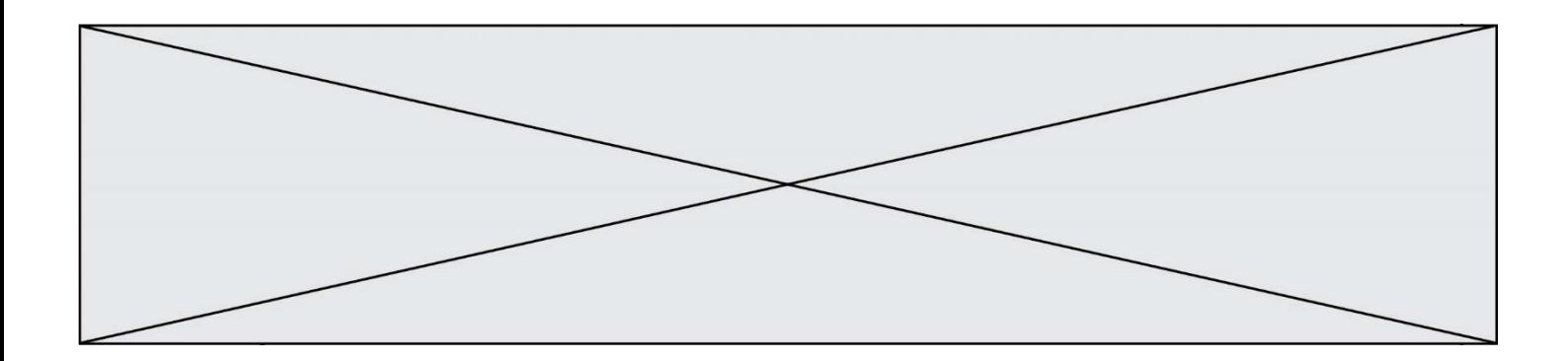

# **Thème C : traitement de données en tables**

**Question C.1**

On écrit la fonction suivante :

def extreme(t, test):  $m = t[0]$ for x in t: if test $(x,m)$ :  $m = x$ return m

On dispose d'une liste L dont les éléments sont des couples (nom, note). Par exemple :

 $L = [$  ('Alice', 17), ('Barnabé', 18),

('Casimir', 17), ('Doriane', 20),

```
('Emilien', 15), ('Fabienne', 16) ]
```
On aimerait que l'appel de fonction extreme(L, test) renvoie un couple présentant la note maximale. Quelle définition de la fonction test peut-on utiliser ?

#### **Réponses**

 $A$  def test(a,b): return  $a[0] < b[0]$ 

- A def test(a,b): return  $a[0] > b[0]$
- $B$  def test(a,b): return  $a[1] < b[1]$
- $D$  def test $(a,b)$ : return  $a[1] > b[1]$

#### **Question C.2**

Laquelle de ces affirmations est vraie ? **Réponses**

- A on ne peut accéder au contenu d'un fichier CSV que par l'intermédiaire d'un programme Python
- B CSV est un format de chiffrement des données
- C le format CSV a été conçu pour asssurer la confidentialité d'une partie du code d'un programme
- D les fichiers CSV sont composés de données séparées par des caractères comme des virgules

#### **Question C.3**

Un fichier CSV …

- A ne peut être lu que par un tableur
- B est l'unique format utilisé pour construire une base de données
- C est un fichier texte
- D est un format propriétaire

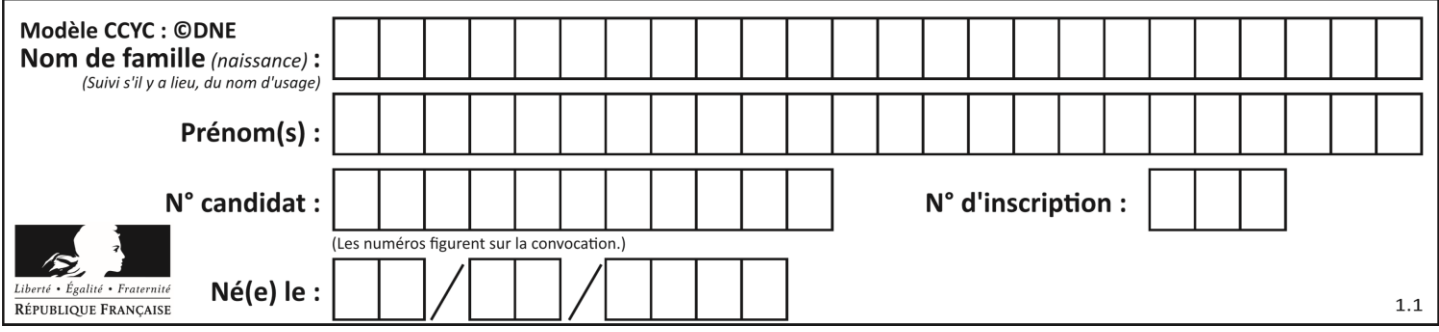

#### **Question C.4**

Qu'est-ce qu'un fichier CSV ?

#### **Réponses**

- A une librairie Python permettant l'affichage des images
- B un utilitaire de traitement d'image
- C un format d'image
- D un format de données

#### **Question C.5**

Quelle est la valeur de la variable table à la fin de l'exécution du script suivant :

table =  $[[1, 2, 3], [1, 2, 3], [1, 2, 3], [1, 2, 3]]$ table  $[1][2] = 5$ **Réponses**

#### A [[1, 5, 3], [1, 2, 3], [1, 2, 3], [1, 2, 3]] B [[1, 2, 3], [5, 2, 3], [1, 2, 3], [1, 2, 3]]

- C [[1, 2, 3], [1, 2, 5], [1, 2, 3], [1, 2, 3]]
- D [[1, 2, 3], [1, 2, 3], [1, 2, 3], [1, 5, 3]]

#### **Question C.6**

On exécute le code suivant :

 $dict = \{$  "alexandre" : 17, "mehdi" : 18, "jeanne" : 16, "charlotte" : 19, "celina" : 18, "noé" : 19 }

def f(dic):

```
for cle, valeur in dic.items() :
```
if valeur  $> 18$ :

return cle

#### Que renvoie l'appel f(dict) ?

#### **Réponses**

A 19

```
B 19,19
```

```
C "charlotte"
```
D "charlotte","noé"

# **Thème D : interactions entre l'homme et la machine sur le Web**

#### **Question D.1**

Comment doit-on procéder pour insérer des instructions en javascript dans un fichier html ? **Réponses**

- A Il suffit de mettre les instructions entre les balises <javascript> et </javascript>
- $B$  Il faut utiliser une balise  $\langle$ script $\rangle$
- C Il faut les insérer dans le fichier CSS
- D Il est inutile de mettre des balises spéciales

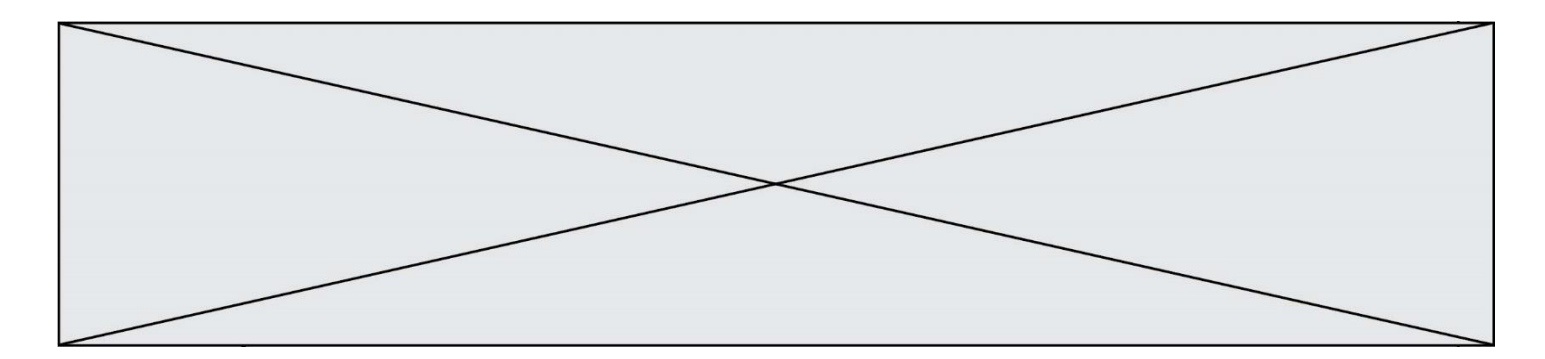

#### **Question D.2**

Voici un extrait d'un document HTML.

<body>

```
Clic !
   </button>
   <h1><span id="valeur">2000</span></h1>
</body>
```
 $\langle$ html $>$ 

Quelle doit être la ligne qui remplace les pointillés pour obtenir un bouton dont l'appui déclenche la fonction javascript actionBouton() ?

#### **Réponses**

- A  $\leq$  button click = "actionBouton();">
- B  $\leq$  button onclick = "actionBouton();">
- C  $\leq$   $\leq$   $\le$
- D  $\leq$  button  $\geq$  onclick = "action Bouton();"

#### **Question D.3**

On souhaite qu'un menu apparaisse à chaque fois que l'utilisateur passe sa souris sur l'image de bannière du site. L'attribut de la balise img dans lequel on doit mettre un code Javascript à cet effet est :

- **Réponses**
- A onclick
- B src<br>C alt
- alt
- D onmouseover

#### **Question D.4**

Quel est le code HTML correct pour créer un hyperlien vers le site Eduscol ?

#### **Réponses**

- A <a url="https://www.eduscol.education.fr/"> site Eduscol </a>
- B  $\leq$  a name="https://www.eduscol.education.fr/"> site Eduscol  $\leq$ /a>
- $\text{C}$  <a href="https://www.eduscol.education.fr/"> site Eduscol </a>
- D  $\langle a \rangle$  https://www.eduscol.education.fr/ $\langle a \rangle$  site Eduscol

#### **Question D.5**

Quel langage est interprété ou exécuté côté serveur ? **Réponses**

- A JavaScript
- B PHP
- C HTML
- D CSS

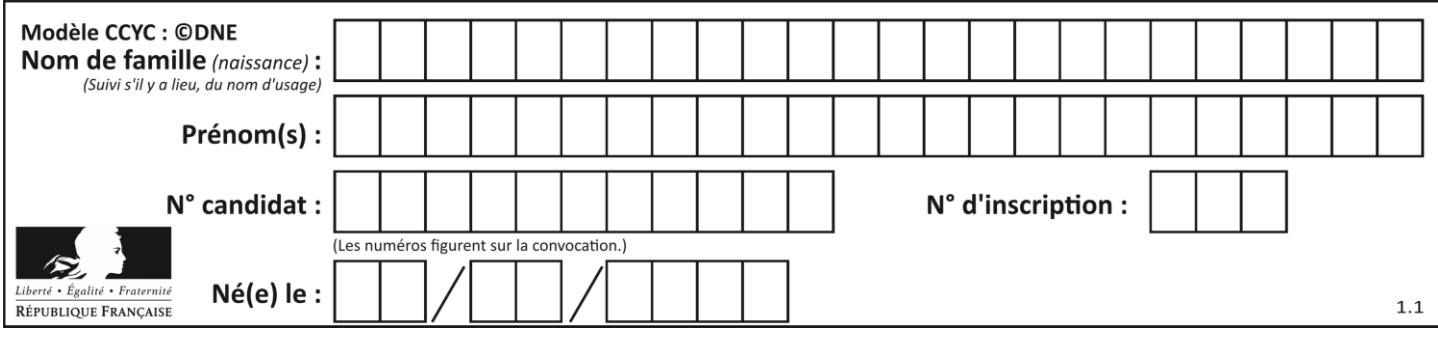

#### **Question D.6**

Le site internet d'un quotidien d'information permet aux visiteurs de laisser des commentaires textuels. Ces commentaires doivent être visibles par les autres visiteurs.

Laquelle des affirmations suivantes est correcte ?

#### **Réponses**

- A Il suffit que la page HTML contienne des champs de la forme <textarea >
- B Il suffit que la page HTML contienne des champs de la forme <textarea > et d'utiliser JavaScript pour enregistrer les commentaires
- C Il faut un programme en PHP ou un script Python sur le serveur pour traiter les données
- D Non, ce n'est pas possible avec la technologie actuelle

# **Thème E : architectures matérielles et systèmes d'exploitation**

#### **Question E.1**

Parmi ces propositions, laquelle désigne un système d'exploitation libre ? **Réponses**

- A LibreOffice
- B Windows
- C MacOS
- D GNU-Linux

#### **Question E.2**

Lorsqu'un utilisateur lance une application, le système d'exploitation va l'ouvrir dans :

#### **Réponses**

- A un espace disponible du disque SSD
- B un espace disponible du disque HDD
- C un espace disponible de la RAM
- D un espace disponible de la ROM

#### **Question E.3**

Comment s'appelle l'ensemble des règles qui régissent les échanges sur Internet ?

#### **Réponses**

- A les couches
- B le wifi
- C les protocoles
- D les commutateurs

#### **Question E.4**

Quel est l'effet de la commande shell suivante ?

cp NSI\_ex1\_Franck.txt NSI\_ex1\_Marie.txt

- A Le fichier NSI ex1 Franck.txt est copié sous le nom NSI ex1 Marie.txt
- B Le fichier NSI\_ex1\_Franck.txt est renommé sous le nom NSI\_ex1\_Marie.txt
- C Le fichier NSI\_ex1\_Marie.txt est copié sous le nom NSI\_ex1\_Franck.txt
- D Le fichier NSI\_ex1\_Marie.txt est renommé sous le nom NSI\_ex1\_Franck.txt

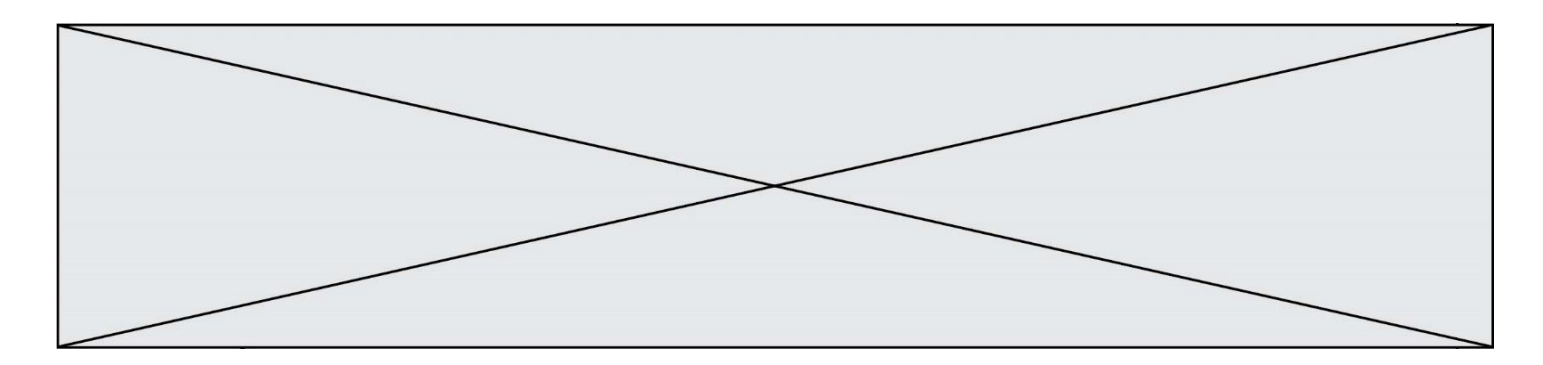

#### **Question E.5**

Quel est le principe de l'encapsulation des données dans un réseau informatique ? **Réponses**

- A Cacher les données afin que l'on ne puisse pas les lire
- B Mettre les données les unes à la suite des autres
- C Chiffrer les données afin que l'on ne puisse pas les lire
- D Inclure les données d'un protocole dans un autre protocole

#### **Question E.6**

Dans un shell sous Linux, Alice utilise la commande pwd. Cette commande :

#### **Réponses**

- A liste les fichiers du répertoire courant
- B liste les répertoires du répertoire courant
- C affiche le chemin du répertoire courant
- D affiche les permissions relatives au répertoire courant

# **Thème F : langages et programmation**

#### **Question F.1**

On exécute le script suivant :

 $tableau1 = [1, 2, 3]$  $tableau2 = [4, 5, 6]$  $long = len(tableau1 + tableau2)$ 

Quelle est la valeur de la variable long à la fin de cette exécution ?

#### **Réponses**

- A 1
- B 3
- C 6
- D rien, car le code engendre une erreur

#### **Question F.2**

La documentation de la bibliothèque random de Python précise que random.randint(a,b) renvoie un entier aléatoire N tel que a  $\leq N \leq b$ .

Afin d'obtenir un entier choisi aléatoirement dans l'ensemble {-4 ; -2 ; 0 ; 2 ; 4}, après avoir importé la librairie random de Python, on peut utiliser l'instruction :

- **Réponses**
- A random.randint(0,8)/2
- B random.randint $(0,8)/2 4$
- C random.randint $(0,4)^*$ 2 2
- D (random.randint(0,4) 2)  $*$  2

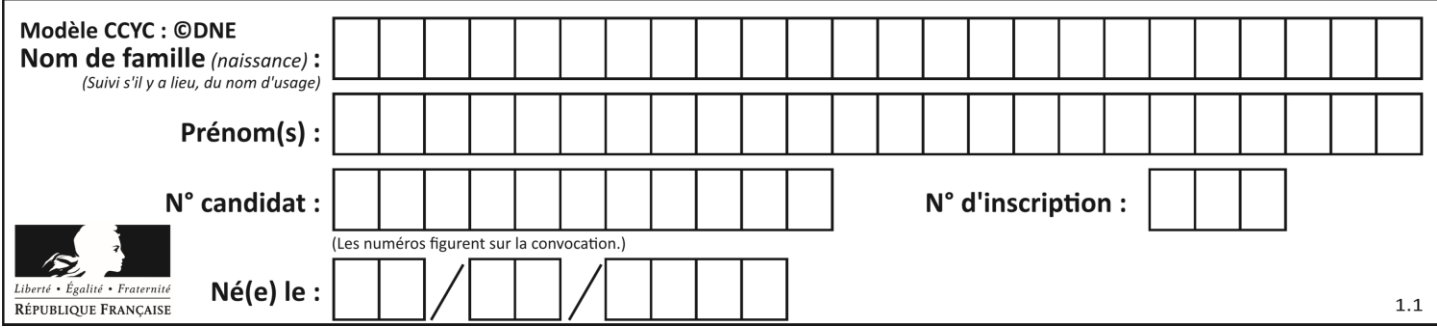

#### **Question F.3**

La fonction suivante ne calcule pas toujours correctement le maximum des deux nombres donnés en argument. On rappelle que abs(z) calcule la valeur absolue du nombre z.

def maxi(x,y) :  $m = (x-y+abs(x+y))/2$ return m

Parmi les tests suivants, lequel va détecter l'erreur ?

#### **Réponses**

- A  $maxi(3,-2)$
- $B$  maxi(2,2)
- C maxi $(3,2)$
- $D$  maxi $(2,3)$

#### **Question F.4**

Quelle est la valeur de la variable b à la fin de l'exécution du script suivant ?

```
a = 3b = 6if a > 5 or b := 3:
      b = 4else:
      b = 2Réponses
```
# $\begin{array}{ccc} A & 2 \\ B & 4 \end{array}$

- $\frac{4}{5}$  $\mathsf{C}$
- D 6

#### **Question F.5**

Ce programme ne renvoie pas toujours ses trois arguments dans l'ordre croissant. Parmi les tests suivants, lequel va permettre de détecter l'erreur ?

```
def ranger(a, b, c):
       if a > b:
          a, b = b, aif b > c:
          b, c = c, breturn a, b, c
Réponses
```
### A ranger $(1,2,3)$

- $\text{B}$  ranger(3,4,1)
- C ranger $(1,3,2)$
- D ranger $(4,2,3)$

#### **Question F.6**

Lequel des langages suivants n'est pas un langage de programmation :

- A PHP
- B Javascript
- C HTML
- D Python

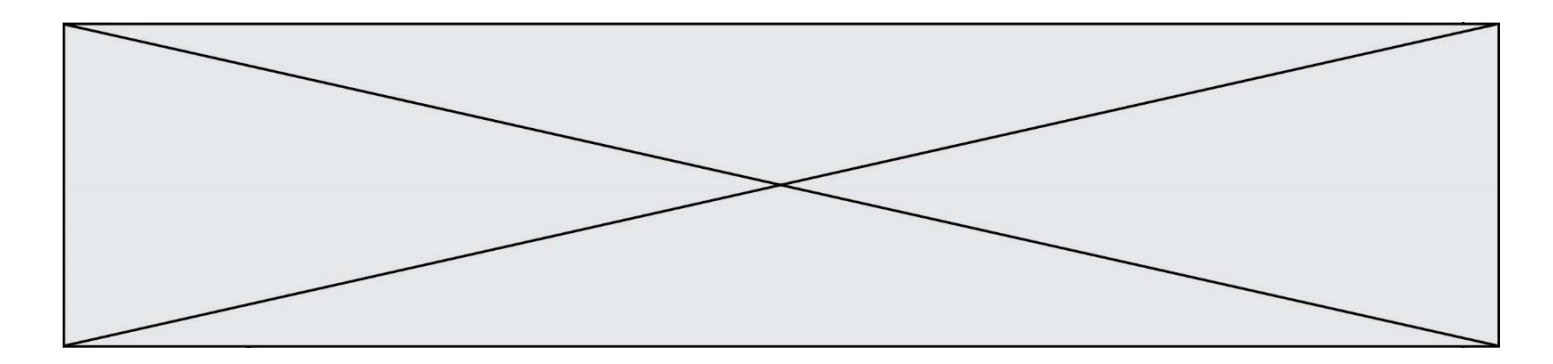

# **Thème G : algorithmique**

#### **Question G.1**

À quelle catégorie appartient l'algorithme des k plus proches voisins ? **Réponses**

- A algorithmes de tri
- B algorithmes gloutons
- C algorithmes de recherche de chemins
- D algorithmes de classification et d'apprentissage

#### **Question G.2**

On exécute le script suivant :

for  $i$  in range $(n)$ : for j in range(i): print('NSI') Combien de fois le mot NSI est-il affiché ?

### **Réponses**

A  $n^2$ B  $(n+1)^2$ C  $1+2+\cdots+(n-1)$ D  $1+2+\cdots+(n-1)+n$ 

#### **Question G.3**

Quelle valeur permet de compléter l'affirmation suivante : « Le nombre d'opérations nécessaires pour rechercher un élément séquentiellement dans un tableau de longueur  $n$  est de l'ordre de ... » ?

- **Réponses**
- A 1
- $B \qquad n$
- C  $n^2$
- D  $n^3$

**Question G.4** Quelle est la complexité du tri par sélection ? **Réponses**

- A inconnue
- B linéaire
- C quadratique
- D exponentielle

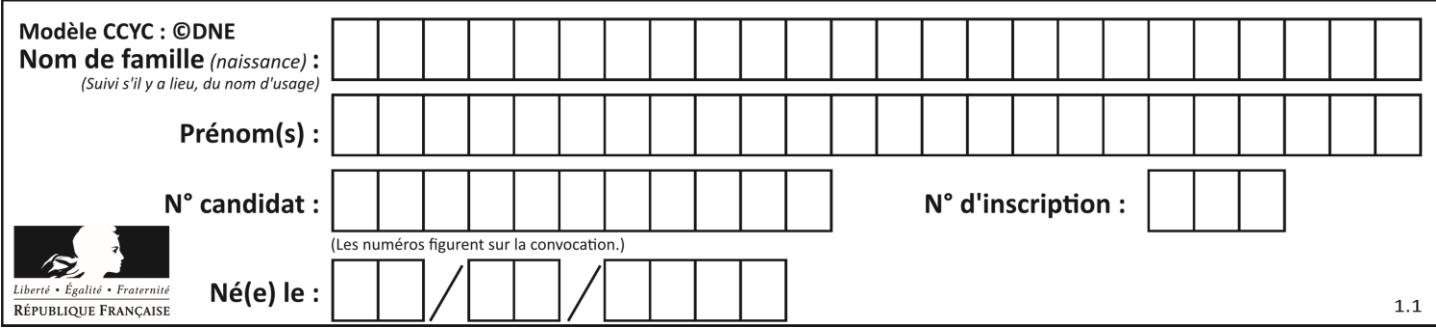

#### **Question G.5**

La fonction ci-dessous renvoie le maximum d'une liste.

```
def maximum(L):
   m = L[0]for i in range(1,len(L)):
      #
      if L[i] > m:
         m = L[i]return m
```
Au passage dans la ligne marquée d'un #, quelle propriété reste toujours vérifiée ? **Réponses**

- A m est le maximum des éléments  $L[k]$  pour  $i \le k \le len(L)$
- B m est le maximum des éléments  $L[k]$  pour  $i < k < len(L)$
- C m est le maximum des éléments  $L[k]$  pour  $0 \le k \le i$ )
- D m est le maximum des éléments L[k] pour  $0 \le k \le i$

#### **Question G.6**

Un algorithme de tri d'une liste d'entiers est implémenté de la façon suivante :

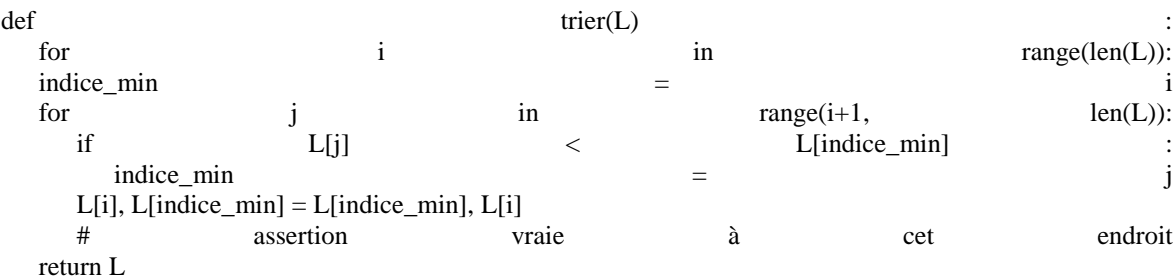

Parmi les assertions suivantes laquelle reste vraie à chaque itération de la boucle, à l'endroit indiqué ci-dessus ? **Réponses**

- A la sous-liste  $L[0:1+1]$  contient les i plus grandes valeurs de L triées par ordre décroissant
- B la sous-liste L[0:i+1] contient les i plus grandes valeurs de L triées par ordre croissant
- C la sous-liste L[0:i+1] contient les i plus petites valeurs de L triées par ordre décroissant
- D la sous-liste  $L[0:1+1]$  contient les i plus petites valeurs de L triées par ordre croissant